## Profile Editors on the Center's Website

**This visual guide will help Profile Editors navigate through updating changes in your organization's personnel.**

## Step 1: Find your user profile & list of contacts

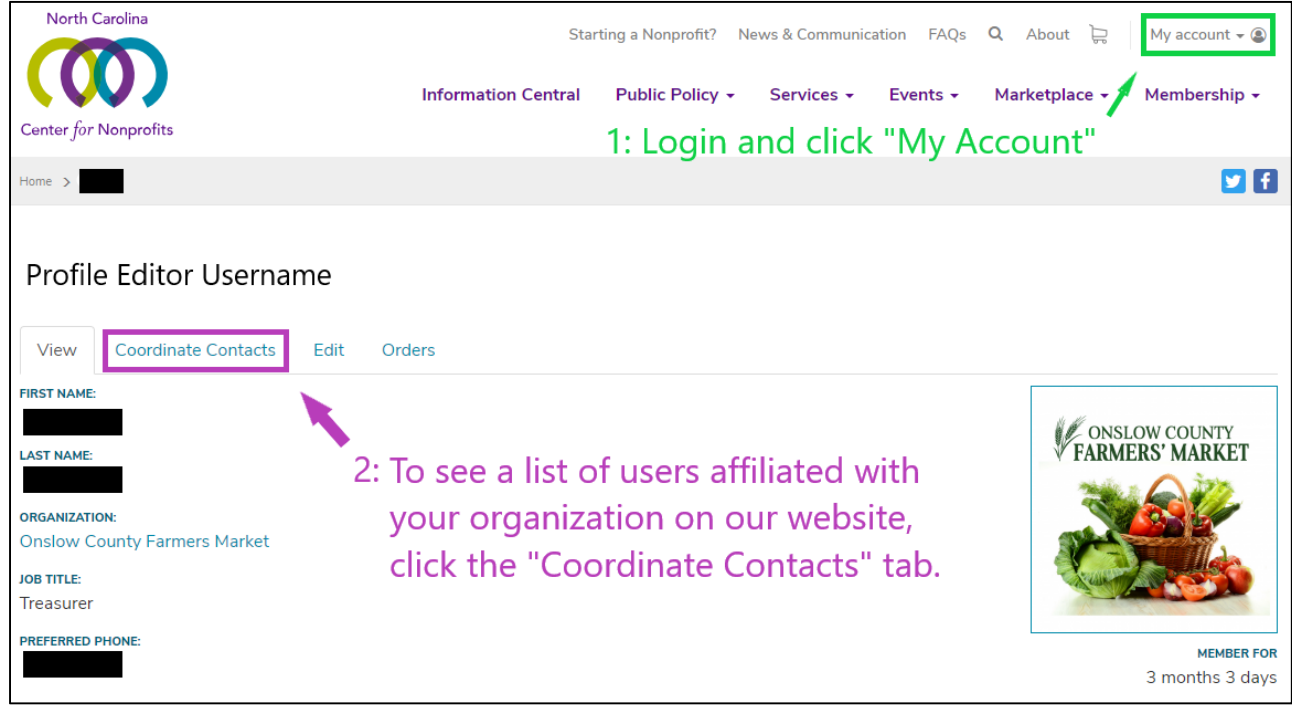

## Step 2: Tidy Up the List of Contacts – Promote, Demote, Remove

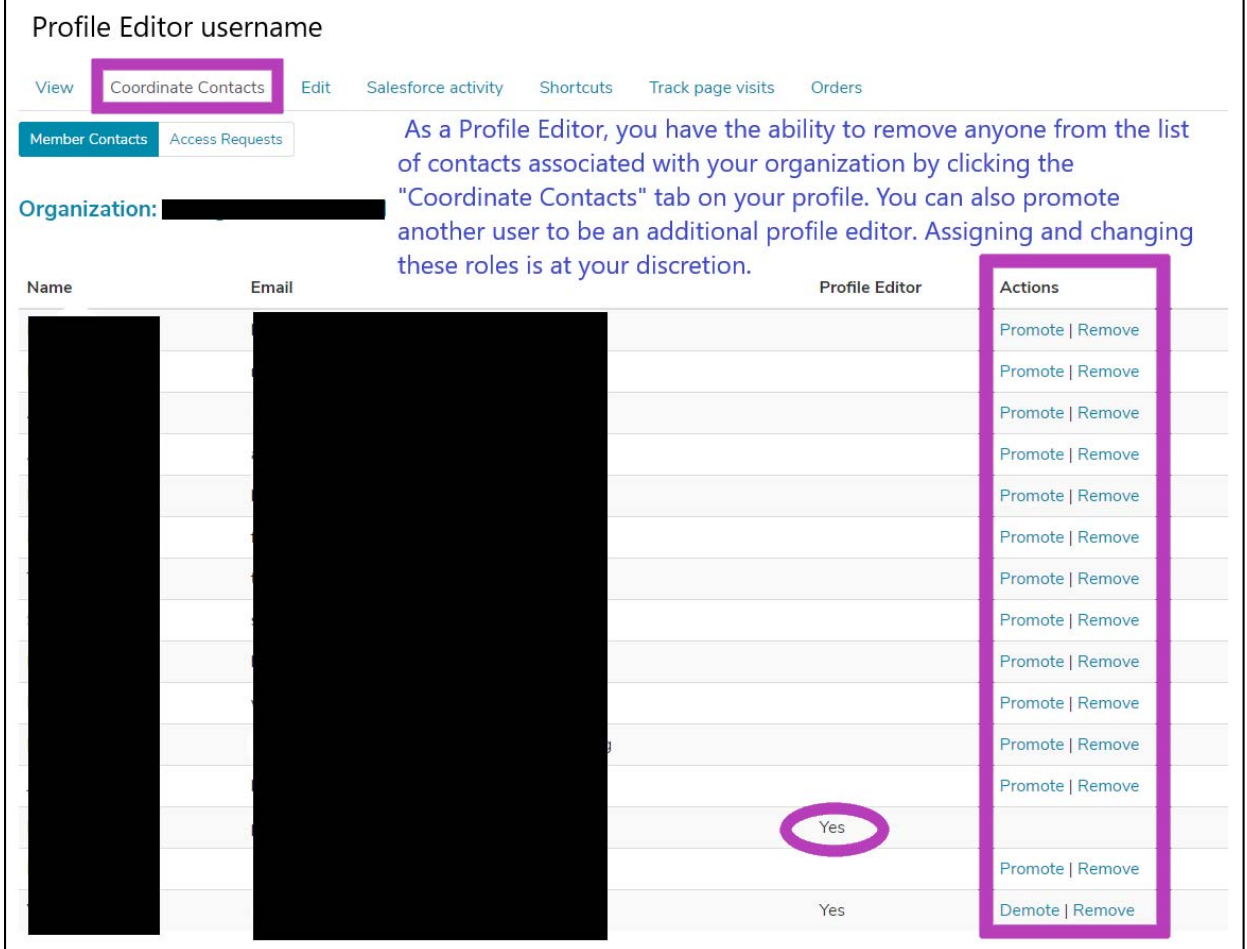